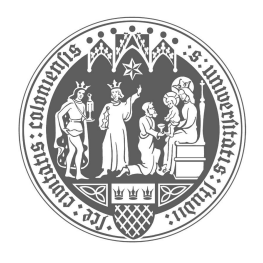

# **SCMP III**

(Material-Logistik und Bestandsmanagement)

(Bestandsmanagement und dynamische Losgrößenplanung)

Horst Tempelmeier und Johannes Antweiler Seminar für Supply Chain Management und Produktion Universität zu Köln Sommersemester 2020 Version vom 25.03.2020

#### Konzept:

- Konstituierende Sitzung, 12 Themensitzungen (als Zoom-Meeting) und Klausurtermin (14 Termine im Plenum)
- Die Studierenden bilden Arbeitsgruppen (14 Termine der Arbeitsgruppen). Bitte organisieren Sie die Arbeitsgruppen als Online-Termin .
- Pro Woche zwei Sitzungen, davon 90 Minuten Präsenzzeit (Plenum)
	- **– Online-Plenum** : Hier werden die zuletzt erarbeiteten Themen online vorgestellt und diskutiert. Außerdem wird die bis zur nächsten Sitzung zu bearbeitende Aufgabenstellung besprochen; maximal 90 Minuten
	- **– Selbstlernphase** : Hier wird der Stoff im stillen Kammerlein gelesen, erarbeitet, etc. ¨
	- **– Online-Gruppensitzung** : Bearbeitung der Hausaufgaben und Vorbereitung der Pra-¨ sentationen; 90 Minuten

Die Hausaufgaben sind je Arbeitsgruppe in Form einer **Powerpoint-Prasentation ¨** (Dateiname: Sitzungii-Gruppejj.pptx) und der evtl. zugehörigen **Excel-Dateien** bzw. **OPL-Dateien** jeweils bis zum Vortag der Sitzung um 12 Uhr per Mail an

SCMP-III@wiso.uni-koeln.de

einzureichen. *Die Prasentationen werden dann im Plenum vorgestellt. ¨*

Die Qualität der Präsentationen wird bewertet und dient als Grundlage für die Vergabe von Zusatzpunkten, die bei der Bewertung der Klausur berücksichtigt werden. Für die aktive Mitarbeit in der Veranstaltung und die eingereichten Präsentationen können bis zu sechs Zusatzpunkte für die Abschlussklausur erworben werden.

Zusatzpunkte werden nur an die Teilnehmer/innen vergeben, die sich in der Veranstaltung aktiv an Vorträgen und Diskussionen beteiligen. Nur für diese Teilnehmer/innen werden dann je vollständig bearbeiteter und fristgerecht abgegebener Hausaufgabe 0,5 Zusatzpunkte vergeben.

Nicht rechtzeitig abgegebene Hausaufgaben können nicht für die Zusatzpunkte gewertet werden. Das *Titelblatt* der Präsentation muss mindestens das *Sitzungsthema* und die *Namen der Gruppenmitglieder* enthalten. (Hinweis: Bitte geben Sie auf *keinen Fall* zusätzlich Prüfungs- oder Matrikelnummer mit an!)

#### Grundannahmen:

- Die Arbeitsbelastung der Studierenden soll sich gegenüber der herkömmlichen Lehrmethode (Frontalvorlesung, Übung) nicht erhöhen.
- Stoffinhalt und -umfang ändern sich im Vergleich zu einer äquialenten Frontalvorlesung – nicht.

#### Ablauf:

- Am Ende jeder Plenums-Sitzung:
	- **–** Festlegung von Hausaufgaben (Lesen, Stoff erarbeiten, numerische Beispiele losen, ¨ Internet-Recherche), die bis zum nächsten Termin – in der Selbstlernphase (= Literaturstudium + Gruppensitzung zur gemeinsamen Erstellung der Präsentation) – bearbeitet werden müssen.
- Während einer Plenums-Sitzung:
	- **–** Zusammenfassung der Aufgabenstellung der aktuellen Sitzung (aktuelles Lernziel) (5 min)
	- Präsentation der Ergebnisse durch die Studierenden (ausgewählte Gruppen und Vortragende), Diskussion von Fragen (80 min)
	- Erläuterung der Aufgabenstellung für die nächste Sitzung (nächstes Lernziel) (5 min)
- In einem Ilias-Forum können Fragen diskutiert werden.

#### **Literatur**

*Die folgenden Quellen (Bucher, Internet) bilden die Grundlage der Veranstaltung: ¨*

<span id="page-4-1"></span>Günther, H.-O. and H. Tempelmeier (2017). *Übungsbuch Produktion und Logistik – Supply Chain Management und Produktion* (9. ed.). Berlin: Springer.

<span id="page-4-2"></span>Günther, H.-O. and H. Tempelmeier (2020). Supply Chain Analytics – Operations Management *und Logistik* (13. ed.). Norderstedt: Books on Demand.

<span id="page-4-3"></span>Tempelmeier, H. (2016). *Supply Chain Management und Produktion – Ubungen und Mini- ¨ Fallstudien* (5. ed.). Norderstedt: Books on Demand.

<span id="page-4-0"></span>Tempelmeier, H. (2018). *Bestandsmanagement in Supply Chains* (6. ed.). Norderstedt: Books on Demand.

<span id="page-4-4"></span>Tempelmeier, H. (2020). *Production Analytics – Modelle und Algorithmen zur Produktionsplanung* (6. ed.). Norderstedt: Books on Demand.

#### Internet:

www.produktion-und-logistik.de

www.advanced-planning.eu

Produktions-Management-Trainer:

Dies ist eine *Übungssoftware* zu den Themengebieten Production Analytics, Supply Chain Management, Produktionsplanung, Bestandsmanegement etc., mit der Sie die behandelten Optimierungsmodelle und Algorithmen testen, einüben etc. können.

Screenshots und Info hier: http://www.pom-consult.de/PMT/index.html

Eine Softwarelizenz kann für 10 Euro online erworben werden. Hierzu benötigen Sie einen Smail-Account.

Naheres hierzu unter: http://www.pom-consult.de/PMT/index.html ¨

Zur Anfertigung der Präsentationen für die einzelnen Sitzungen finden Sie Material im Internet unter der URL

http://www.produktion-und-logistik.de/SCMPIII/produktionundlogistik-SCMPIII1.html

Vergrößern Sie diese Seiten in ihrem Browser auf das passende Format und kopieren Sie die relevanten Ausschnitte (Bilder, Formeln etc.) so in die Powerpoint-Präsentation, daß sie dort gut lesbar sind.

Unleserliche Handy-Fotos von Buchseiten werden nicht mehr akzeptiert.

## Terminubersicht ¨

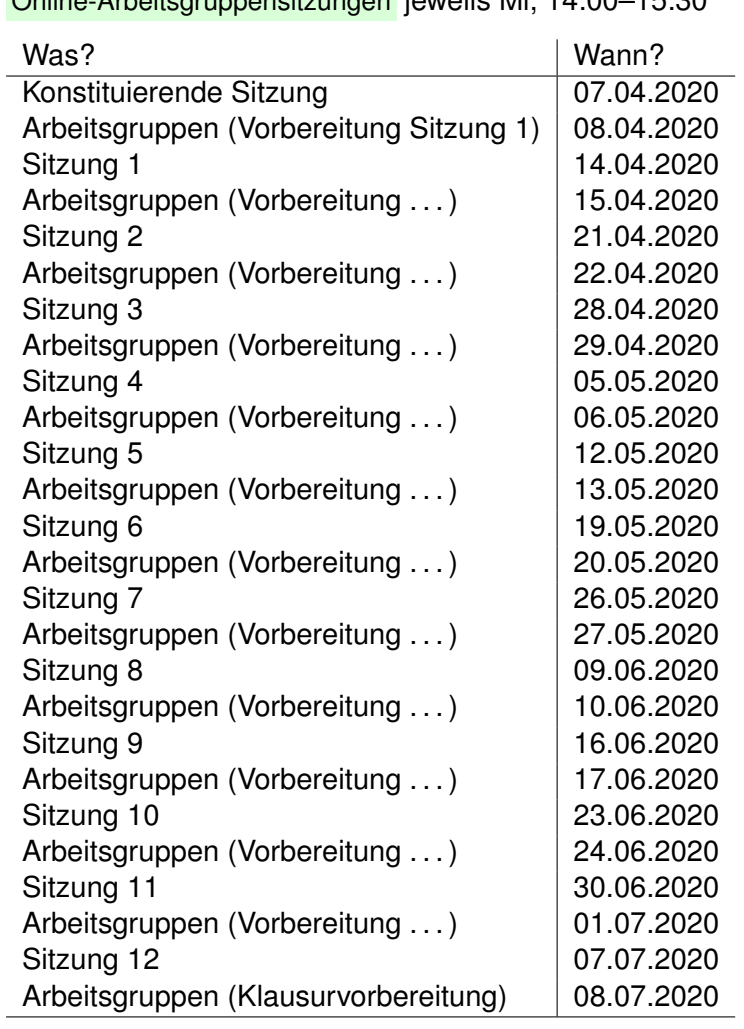

**Plenartermine** via Zoom-Meeting jeweils Di, 8:00–9:30 Online-Arbeitsgruppensitzungen jeweils Mi, 14:00–15:30

Klausurtermin (voraussichtlich): 14.07.2020

Über die genaue Prüfungsform informieren wir sie so schnell wie möglich.

#### Thema: Grundfragen, Prognosemethoden I

#### Lernziele

- Zusammenhang zwischen den Begriffen Supply Chain Management, Logistik, Produktionsplanung, Losgrößenplanung, Bestandsmanagement, Advanced Planning
- Einführung in die Grundlagen der Prognose

#### Hausaufgaben

#### **Problemstellung 1:** *Grundlagen*

#### Aufgaben

1. *Literatur:*

[Lehrbuch 'Bestandsmanagement'](#page-4-0) Abschnitt A.2, Bild A.1, Struktur einer Supply Chain

Erläutern Sie die wichtigsten Elemente des dargestellten Supply Networks.

2. *Literatur:*

[Ubungsbuch 'Produktion und Logistik'](#page-4-1) ¨ – Aufgabe A3.1 Entscheidungsebenen

Stellen Sie die verschiedenen Entscheidungsebenen dar und nennen Sie praktische Beispiele.

Erlautern Sie den Zusammenhang zwischen der langfristigen Produktionsplanung ¨ (Strukturplanung) und der operativen Produktionsplanung.

3. *Literatur:*

[Lehrbuch 'Bestandsmanagement',](#page-4-0) S. 1–2 [Lehrbuch 'Supply Chain Analytics',](#page-4-2) Abschnitt 2.1, S. 19–21

Erläutern Sie den Begriff des Bestandsmanagements. Nennen Sie Beispiele für typische Entscheidungen in diesem Bereich. Erlautern Sie die Beziehungen zwischen ¨ dem Bestandsmanagement und dem Supply Chain Management

4. *Literatur:*

[Ubungsbuch 'Produktion und Logistik'](#page-4-1) ¨ – Aufgabe D11.1 ABC-Analyse

Stellen Sie die Vorgehensweise Der ABC-Analyse anhand eines Zahlenbeispiels kurz dar.

#### **Diskussionspunkte**

• Logistische Prozesse, Supply Chain Management

Sitzung 1 7 Australia eta alderdizio eta alderdizio eta alderdizio eta alderdizio eta alderdizio eta alderdizi

- Kapazitätsorientierte Losgrößenplanung, Einbettung der Losgrößenplanung in den Planungszusammenhang
- Bestandsmanagement
- Bestandsursachen
- Anwendungsbereiche von Prognoseverfahren (z. B. für die Aggregierte Planung, Nachfrage in der Wiederbeschaffungszeit)

#### **Problemstellung 2:** *Prognosequalitat¨*

#### Aufgaben

1. *Literatur:*

[Lehrbuch 'Bestandsmanagement',](#page-4-0) Abschnitt B.1 [Ubungsbuch 'SCM und Produktion'](#page-4-3) ¨ – Aufgabe C2.2 Exponentielle Glattung erster Ordnung ¨

Erläutern Sie die verschiedenen Kriterien zur Beurteilung der Prognosequalität anhand des Zahlenbeispiels (Aufgabe C2.2) mit Hilfe von **MS Excel**.

#### **Diskussionspunkte**

- Prognosefehler
- Varianz des Prognosefehlers; Einfluß auf den Sicherheitsbestand im Bestandsmanagement
- Varianz der Nachfrage; Unterschied zur Varianz des Prognosefehlers

#### **Problemstellung 3:** *Ablauf der Prognose, Zeitreihenklassifkation*

#### Aufgaben

1. *Literatur:* [Lehrbuch 'Supply Chain Analytics',](#page-4-2) Abschnitt 10.1

Erläutern Sie die grundsätzliche Vorgehensweise der Prognose.

2. *Literatur:* [Lehrbuch 'Bestandsmanagement',](#page-4-0) Abschnitt B.3

Zeigen Sie Beispiele für typische Zeitreihenverläufe.

3. *Literatur:*

[Ubungsbuch 'SCM und Produktion'](#page-4-3) ¨ – Aufgabe C2.1 Zeitreihenanalyse [Lehrbuch 'Bestandsmanagement',](#page-4-0) Abschnitt B.2

Berechnen Sie mit **MS Excel** die Autokorrelationsfunktion nach [Lehrbuch 'Bestandsmanagement',](#page-4-0) Gleichung (B.14).

#### **Diskussionspunkte**

- Ablauf der Prognose
- Zeitreihenklassifikation, Zeitreihenverläufe
- Autokorrelationskoeffizient
- Sporadischer Bedarf
- Varianz und Variationskoeffizient einer Zeitreihe

**Problemstellung 4:** *Prognose bei regelmaßigem und station ¨ arem Zeitreihenverlauf ¨*

#### Aufgaben

#### 1. *Literatur:*

[Lehrbuch 'Bestandsmanagement',](#page-4-0) Abschnitt B.3; [Ubungsbuch 'SCM und Produktion'](#page-4-3) ¨ – Aufgabe C2.2 Exponentielle Glattung erster Ordnung ¨

Rekapitulieren Sie die Vorgehensweise der exponentiellen Glättung 1. Ordnung. Erläutern Sie das zugrundeliegende Zeitreihenmodell. Erklären Sie die Zielfunktion [Lehrbuch 'Bestandsmanagement',](#page-4-0) Abschnitt B.3.1.2

#### **Diskussionspunkte**

- Speicherbedarf
- Gewichtung der Prognosefehler

#### **Problemstellung 5:** *Lineare Regressionsrechnung*

#### Aufgaben

- 1. *Literatur:* [Lehrbuch 'Bestandsmanagement',](#page-4-0) Abschnitt B.3.2.1 Erläutern Sie die Methode der kleinsten Quadarate
- 2. *Literatur:* [Lehrbuch 'Bestandsmanagement',](#page-4-0) Abschnitt B.3.2.1 Implementieren Sie das Zahlenbeispiel (Tabelle B.6) in **MS Excel**.
- 3. *Literatur:* [Lehrbuch 'Bestandsmanagement',](#page-4-0) Abschnitt B.3.2.1 Implementieren Sie das Zahlenbeispiel (Tabelle B.8) in **MS Excel**.

#### Sitzung 1 99 Solomon and the set of the set of the set of the set of the set of the set of the set of the set of the set of the set of the set of the set of the set of the set of the set of the set of the set of the set of

#### 4. *Literatur:*

[Lehrbuch 'Bestandsmanagement',](#page-4-0) Abschnitt B.3.2.1

Erklären Sie Bild B.14. Erläutern Sie die Bedeutung aller Symbole.

- Achsenabschnitt, Steigung
- Linearisierbare Funktionen
- Varianzanalyse, Güte der Anpassung der Nachfrage durch eine Regressionsfunktion.

#### Thema: Prognosemethoden II – Nicht-stationärer Bedarf

#### Lernziele

- Prognose bei nicht-stationärem Zeitreihenverlauf
- Exponentielle Glättung 2. Ordnung
- Holt-Verfahren
- Winters-Verfahren
- Multiple lineare Regressionsrechnung

#### Hausaufgaben

#### **Problemstellung 6:** *Exponentielle Glättung 2. Ordnung*

#### Aufgaben

1. *Literatur:*

[Lehrbuch 'Bestandsmanagement',](#page-4-0) Abschnitt B.3.2.3 Übungsbuch 'SCM und Produk[tion'](#page-4-3)

– Aufgabe C2.4 Exponentielle Glattung zweiter Ordnung ¨

Erläutern Sie die Prognoseformeln intuitiv (siehe auch: [Lehrbuch 'Supply Chain Analytics',](#page-4-2) S. 136).

#### **Diskussionspunkte**

- Mittelwert 1. Ordnung
- Mittelwert 2. Ordnung
- Warum benötigt man einen zeitlichen Vorlauf vor dem Beginn der Prognose?

#### **Problemstellung 7:** *Verfahren von Holt*

#### Aufgaben

1. *Literatur:* [Lehrbuch 'Bestandsmanagement',](#page-4-0) Abschnitt B.3.2.4

Erläutern Sie das Verfahren von Holt

#### Sitzung 2 and 2 11 and 2 11 and 2 11 and 2 12 and 2 12 and 2 12 and 2 12 and 2 12 and 2 12 and 2 12 and 2 12 and 2 12 and 2 12 and 2 12 and 2 12 and 2 12 and 2 12 and 2 12 and 2 12 and 2 12 and 2 12 and 2 12 and 2 12 and 2

#### 2. *Literatur:*

#### [Lehrbuch 'Bestandsmanagement',](#page-4-0) Abschnitt B.3.2.4

Implementieren Sie das Verfahren von Holt mit dem Zahlenbeispiel aus Tabelle B.9 in **MS Excel**.

#### **Diskussionspunkte**

• Zwei Glättungsparameter, wie kann man deren optimalen Werte bestimmen? Ist das überhaupt möglich?

#### **Problemstellung 8:** *Zeitreihendekomposition*

#### Aufgaben

1. *Literatur:*

[Lehrbuch 'Bestandsmanagement',](#page-4-0) Abschnitt B.3.3.1

Beschreiben Sie die Vorgehensweise der Zeitreihendekomposition anhand des numerischen Beispiels aus [Lehrbuch 'Bestandsmanagement',](#page-4-0) Abschnitt B.3.3.1. Implementieren Sie die einzelnen Rechenschritte in **MS Excel**

#### **Diskussionspunkte**

- Trend, Zyklus, Saison, Irreguläre Komponente
- Zeitreihendekomposition
- Ratio-to-Moving-Average

#### **Problemstellung 9:** *Verfahren von Winters*

Aufgaben

1. *Literatur:*

[Lehrbuch 'Bestandsmanagement',](#page-4-0) Abschnitt B.3.3.2

Beschreiben Sie das Verfahren von Winters.

2. *Literatur:*

[Lehrbuch 'Bestandsmanagement',](#page-4-0) Abschnitt B.3.3.2 (Winters), Abschnitt B.3.2.4 (Holt) Erläutern Sie den Zusammenhang des Verfahrens von Winters mit dem Verfahren von Holt.

• *Literatur:*

[Lehrbuch 'Bestandsmanagement',](#page-4-0) Abschnitt B.3.3.1 (Zeitreihendekomposition), Abschnitt B.3.3.2 (Winters)

In welcher Beziehung stehen die Methode der Zeitreihendekomposition und das Verfahren von Winters zueinander? Ist die Methode der Zeitreihendekomposition eine Prognosemethode i. e. S.?

#### **Diskussionspunkte**

- Trend, Saison, Irreguläre Komponente
- Startwerte für Achsenabschnitt und Steigung
- Startwerte für die Saisonfaktoren
- Aktualisierung der Prognosegleichung

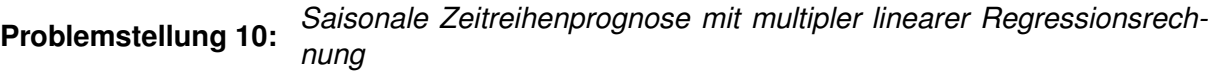

#### Aufgaben

1. *Literatur:*

[Lehrbuch 'Bestandsmanagement',](#page-4-0) Abschnitt B.3.3.3.1 [Lehrbuch 'Bestandsmanagement',](#page-4-0) Abschnitt B.3.2

Beschreiben Sie den Einsatz von Dummyvariablen und der multiplen linearen Regressionsrechnung zur Prognose bei saisonalem Bedarf. Verwenden Sie dabei die Vektoren und Matrizen aus [Lehrbuch 'Bestandsmanagement',](#page-4-0) Abschnitt B.3.2.1

#### **Diskussionspunkte**

- Trend, Saison, Irreguläre Komponente
- Berücksichtigung des Achsenabschnitts

#### **Problemstellung 11:** *Bestimmung der Glattungsparameter ¨*

#### Aufgaben

1. *Literatur:*

[Lehrbuch 'Bestandsmanagement',](#page-4-0) Abschnitt B.5.1

Beschreiben Sie die Vorgehensweise zur Bestimmung der Glättungsparameter.

- Glättungsparameter
- Suchverfahren

### Thema: Einstufige dynamische Losgrößenprobleme

#### Lernziele

- Darstellung des Erzeugniszusammenhangs
- Dispositionsstufenverfahren
- Gozintograph
- Lagerbilanzgleichung
- Dynamische Losgrößenmodelle

#### Hausaufgaben

**Problemstellung 12:** *Material Requirements Planning, Programmorientierte Materialbedarfsermittlung*

#### Aufgaben

1. *Literatur:*

[Lehrbuch 'Supply Chain Analytics',](#page-4-2) Abschnitt 11.1.2 [Lehrbuch 'Supply Chain Analytics',](#page-4-2) Abschnitt 16.1

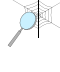

[\(http://www.produktion-und-logistik.de/produktionundlogistik-465.html\)](http://www.produktion-und-logistik.de/produktionundlogistik-465.html)

[\(http://www.advanced-planning.eu/advancedplanninge-342.htm\)](http://www.advanced-planning.eu/advancedplanninge-342.htm)

Beschreiben Sie die verschiedenen Möglichkeiten zur Darstellung einer Erzeugnisstruktur und stellen Sie die Vorgehensweise des klassischen MRP-Planungskonzepts dar. Nennen Sie die wichtigsten Schwachstellen dieses Konzepts.

2. *Literatur:*

[Lehrbuch 'Supply Chain Analytics',](#page-4-2) Abschnitt 11.1.2 [Lehrbuch 'Supply Chain Analytics',](#page-4-2) Abschnitt 11.1.3.1 [Lehrbuch 'Production Analytics',](#page-4-4) Abschnitt C.3.1.1

Stellen Sie den Erzeugniszusammenhang als lineares Gleichungssystem dar und erläutern Sie den Begriff "Verflechtungsbedarf". Beschreiben Sie den Zusammenhang zwischen dem linearen Gleichungssystem und der Lagerbilanzgleichung im **MLCLSP** 

- Warum ist das MRP-Konzept kein **Planungs**system?
- Typen von Erzeugnisstrukturen

- Lineares Gleichungssystem
- Verflechtungsbedarf

#### **Problemstellung 13:** *Wagner-Whitin-Problem*

#### Aufgaben

1. *Literatur:*

[Lehrbuch 'Production Analytics',](#page-4-4) Abschnitt C.1

[\(http://www.produktion-und-logistik.de/produktionundlogistik-386.html\)](http://www.produktion-und-logistik.de/produktionundlogistik-386.html)

Stellen Sie das Modell SIULSP dar. Erklären Sie die Optimalitätsbedingung  $q_t \cdot y_{t-1} = 0$ 

2. *Literatur:*

[Lehrbuch 'Production Analytics',](#page-4-4) Abschnitt C.1

Stellen Sie das Modell als Standortmodell (Modell SPLP) dar. Erläutern Sie die Bedeutung der Variablen.

3. *Literatur:*

[Lehrbuch 'Production Analytics',](#page-4-4) Abschnitt C.1.2.1

Erläutern Sie die exakte Lösung des Modells SIULSP mit Hilfe der dynamischen Optimierung.

#### **Diskussionspunkte**

- Erklärung der Optimalitätsbedingung  $q_t \cdot y_{t-1} = 0$
- Datenstruktur der dynamischen Losgrößenplanung, Zeitachse
- Praxisrelevanz des SIULSP, mögliche Anwendungsgebiete

#### **Problemstellung 14:** *SLUSLP – Heuristische Lösungsverfahren*

#### Aufgaben

1. *Literatur:*

[Lehrbuch 'Production Analytics',](#page-4-4) Abschnitt C.1.2.2

Stellen die grundsätzliche Vorgehensweise der verschiedenen heuristischen Lösungsverfahren für das SIULSP dar.

2. *Literatur:*

[Ubungsbuch 'SCM und Produktion'](#page-4-3) ¨ – Aufgabe B3.4 Dynamische Losgroßenplanung: Heuristiken ¨

Implementieren Sie das Silver-Meal-Verfahren in **MS Excel** und lösen Sie das obige Beispiel.

#### Sitzung 3 and 2012 and 2013 and 2013 and 2013 and 2013 and 2013 and 2013 and 2013 and 2013 and 2013 and 2013 and 2013

- Heuristische Lösungsverfahren; grundsätzliche Verfahrensstruktur
- Warum finden die heuristischen Verfahren oft nicht das exakte Kostenminimum?
- Stückkostenverfahren, Silver-Meal-Verfahren, Groff-Verfahren

Thema: Einstufige dynamische Losgrößenprobleme mit beschränkter Kapazität

#### Lernziele

- Makroperiodenmodelle versus Mikroperiodenmodelle
- CLSP Modell
- ABC-Verfahren
- Set Partition Modell

#### **Hausaufgaben**

**Problemstellung 15:** *CLSP – 'Capacitated Lotsizing Model'*

#### Aufgaben

1. *Literatur:*

[Lehrbuch 'Production Analytics',](#page-4-4) Abschnitt C.2.1

Erläutern Sie die Begriffe Mikroperiodenmodell und Makroperiodenmodell anhand einer einfachen graphischen Darstellung, in der Sie die Kapazitätsbelastung einer Ressource im Zeitablauf darstellen.

2. *Literatur:*

[Lehrbuch 'Production Analytics',](#page-4-4) Abschnitt C.2.1.1.1

Erläutern Sie das Modell CLSP.

#### **Diskussionspunkte**

• Makroperiodenmodell vs. Mikroperiodenmodell

#### **Problemstellung 16:** *CLSP und CLSPSPL – 'Capacitated Lotsizing Model'*

#### Aufgaben

1. *Literatur:*

[Lehrbuch 'Production Analytics',](#page-4-4) Abschnitt C.2.1.1.1 [Ubungsbuch 'SCM und Produktion'](#page-4-3) ¨

– Aufgabe B3.8 Dynamische Losgrößenplanung, Übertragung des Rüstzustands (Modell CLSP-L)

Implementieren Sie das Modell CLSP (mit Rüstzeiten und einer Ressource, ohne Übertragung des Rüstzustands) in OPL. Verwenden Sie das Zahlenbeispiel aus

#### Sitzung 4 and 17 and 17 and 17 and 17 and 17 and 17 and 17 and 17 and 17 and 17 and 17 and 17 and 17

[Ubungsbuch 'SCM und Produktion',](#page-4-3) Aufgabe B3.8. Wie hoch ist die Duality-Gap ¨ nach Lösung der LP-Relaxation? Erweitern Sie das Beispiel erst auf 10 Produkte und 6 Perioden und dann auf 10 Produkte und 12 Perioden und beobachten Sie die Rechenzeit sowie die Entwicklung der Duality Gap für die exakte Lösung.

2. *Literatur:*

[Lehrbuch 'Production Analytics',](#page-4-4) Abschnitt C.2.1.1.1, S. 65 [Ubungsbuch 'SCM und Produktion'](#page-4-3) ¨

– Aufgabe B3.8 Dynamische Losgrößenplanung, Übertragung des Rüstzustands (Modell CLSP-L)

Implementieren Sie das Modell CLSP<sub>SPL</sub> (mit Rüstzeiten und einer Ressource, ohne Übertragung des Rüstzustands) in OPL. Verwenden Sie Zahlenbeispiel aus Übungsbuch 'SCM und Produktion', Aufgabe B3.8. Lösen die das Modell mit denselben Daten, die Sie für das Modell CLSP verwendet haben und vergleichen Sie die Ergebnisse.

#### **Diskussionspunkte**

• LP-Relaxation, Entwicklung der Duality Gap für unterschiedliche Modelle

#### **Problemstellung 17:** *CLSP<sub>SPP</sub>* – 'Set Partitioning Model'

#### Aufgaben

1. *Literatur:*

[Lehrbuch 'Production Analytics',](#page-4-4) Abschnitt C.2.1.1.1, S. 66–67 [Ubungsbuch 'SCM und Produktion'](#page-4-3) ¨ – Aufgabe B3.7 Dynamische Losgroßenplanung, Set Partitioning Modell ¨

Stellen Sie das Modell CLSP<sub>SPP</sub> dar.

#### **Diskussionspunkte**

- Welche Bedeutung haben die Variablen des Modells?
- Erzeugung der Produktionspläne: Wie viele gibt es? Welcher Beziehung besteht zum SIULSP?
- Kann man alle möglichen Produktionspläne durch Vollenumeration erzeugen, wenn die Kapazitäten beschränkt sind?

#### **Problemstellung 18:** *ABC-Heuristik*

Aufgaben

#### 1. *Literatur:*

[Lehrbuch 'Production Analytics',](#page-4-4) Abschnitt C.2.2.2.1.2 [Ubungsbuch 'SCM und Produktion'](#page-4-3) ¨ – Aufgabe B3.6 Dynamische Losgrößenplanung mit Kapazitätsbeschränkungen, CLSP, ABC-Heuristik

Beschreiben Sie die ABC-Heuristik. Erläutern Sie die Vorgehensweise anhand des Beispiels aus dem Lehrbuch.

- Warum muß man bei beschränkten Kapazitäten von der kostenminimalen Lösung, die sich ohne Kapazitätsbeschränkungen ergeben hätte, abweichen?
- Warum ist die Berücksichtigung von Rüstzeiten in der ABC-Heuristik schwierig? Warum gibt es dann Probleme mit der Beurteilung der Zulässigkeit einer geplanten Losgrößenerhöhung?

#### Thema: Mehrstufige Mehrprodukt-Losgrößenprobleme

#### Lernziele

- Modell MLCLSP
- Systemweiter Lagerbestand

#### **Hausaufgaben**

#### **Problemstellung 19:** *MLCLSP – Das mehrstufige CLSP*

#### Aufgaben

1. *Literatur:*

[Lehrbuch 'Production Analytics',](#page-4-4) Abschnitt C.3.1.1

[\(http://www.produktion-und-logistik.de/produktionundlogistik-405.html\)](http://www.produktion-und-logistik.de/produktionundlogistik-405.html)

Erklaren Sie das Modell MLCLSP. Gehen Sie auf die Unterschiede zum CLSP ein. ¨

2. *Literatur:*

[Lehrbuch 'Production Analytics',](#page-4-4) Abschnitt C.3.1.1

Warum benötigt man im MLCLSP eine Mindest-Vorlaufzeit von einer Periode? Erläutern Sie Bild C.27 anhand eines Gantt-Diagramms.

3. Erinnern Sie sich an die Vorlaufzeit bzw. Vorlaufverschiebung in der Materialbedarfsrechnung (MRP-Konzept). Mithilfe dieser Vorlaufzeit bestimmt man den Termin, an dem die Produktion eines Loses spätestens beginnen muß, damit es noch rechtzeitg vor seinem Bedarfstermin fertig wird. Kommt diese Art der Vorlaufzeit auch im MLCLSP-Modell vor?

- Warum verwendet man jetzt die Erzeugnis- und Prozeßstruktur (bei SAP: Produkt-Prozeß-Modell, PPM) und nicht den Gozintographen?
- Warum ist das MLCLSP schwer zu lösen?

#### **Problemstellung 20:** *Systemweiter Lagerbestand*

#### Aufgaben

1. *Literatur:*

[Lehrbuch 'Production Analytics',](#page-4-4) Abschnitt C.3.1.1, S. 153f.

Erklären Sie den Begriff des systemweiten Lagerbestands anhand des folgenden Beispiels aus einer Brauerei: 12000 Flaschen in Kisten; 10000 gefüllte Flaschen, noch nicht in Kisten verpackt; 50000 leere Flaschen; 50000 Kronkorken. Nehmen Sie jetzt an, weitere 4000 Flaschen seien in Kisten verpackt worden. Wie

#### **Diskussionspunkte**

• Berechnung der Lagerkosten

hoch sind jetzt die Lagerbestände.

• Verschiebung von Lagerbestand zwischen den Abteilungen innerhalb einer Fabrik. Wie verändern sich die Bestände (physisch, systemweit)?

#### **Problemstellung 21:** *MLCLSP*

#### Aufgaben

1. *Literatur:*

[Ubungsbuch 'SCM und Produktion'](#page-4-3) ¨ – Aufgabe B3.11 Losgroßenplanung bei Werkstattproduktion ¨

Implementieren Sie das MLCLSP in OPL. Verändern Sie die Daten des Beispiels (z. B. mehr Perioden, mehr Produkte) und beobachten Sie die Rechenzeit.

- Rechenzeit bei Veränderung der Periodenanzahl
- Rechenzeit bei Veränderung der Produktanzahl

Thema: Mehrstufige Losgrößenplanung bei unbegrenzten Kapazitäten

#### Lernziele

- Vorgehensweise der Praxis
- Heinrichs Verfahren zur Lösung des MLUSLP
- NIPPA

#### **Hausaufgaben**

**Problemstellung 22:** *Losungsverfahren f ¨ ur das MLULSP ¨*

#### Aufgaben

1. *Literatur:*

[Lehrbuch 'Production Analytics',](#page-4-4) Abschnitt C.3.3.1

Stellen Sie die Vorgehensweise der Praxis (MRP-Systeme, PPS-Systeme) dar und zeigen Sie die Schwächen anhand des Beispiels auf.

2. *Literatur:*

[Lehrbuch 'Production Analytics',](#page-4-4) Abschnitt C.3.2.2.2

Erklären Sie das Verfahren von Heinrich (nur) in seinen Grundzügen.

3. *Literatur:*

[Lehrbuch 'Production Analytics',](#page-4-4) Abschnitt C.3.2.4 [Ubungsbuch 'SCM und Produktion'](#page-4-3) ¨ – Aufgabe B3.12 Mehrstufige Losgroßenplanung, Verfahren von Simpson und Eren- ¨ guc

Erklären Sie Formel (C.346)

Stellen Sie das Verfahren von Simpson und Erenguc anhand des Beispiels dar. Erklären Sie die Berechnung einzelner ausgewählter Prioritätswerte.

- Stationäres Ersatzmodell
- Kostenanpassung
- Mehrstufige Betrachtung der Losgrößenveränderung
- Praxisrelevanz des MLULSP

#### Thema: Mehrstufige Losgrößenplanung bei begrenzten Kapazitäten

#### Lernziele

- MIP-basierte Heuristiken
- Verfahren von Sahling: Fix-and-Optimize-Heuristik
- Übersicht über dynamische Losgrößenmodelle

#### **Hausaufgaben**

#### **Problemstellung 23:** *MIP-basierte Heuristiken*

#### Aufgaben

1. *Literatur:*

[Lehrbuch 'Production Analytics',](#page-4-4) Abschnitt C.2.2 [Ubungsbuch 'SCM und Produktion'](#page-4-3) – Aufgabe B3.11 ¨

Erläutern Sie die Vorgehensweise von MIP-basierten Heuristiken.

Verwenden Sie die OPL-Implementierung des MLCLSP und bauen Sie eine Relaxand-Fix-Strategy mit drei Teilproblemen nach.

Gehen Sie dabei wie folgt vor.

- (a) Betrachten Sie das Beispiel aus [Ubungsbuch 'SCM und Produktion'](#page-4-3) Aufgabe ¨ B3.11.
- (b) **Teilproblem 1**: Relaxieren Sie alle Binärvariablen der Perioden 3 bis 8 und lösen Sie das Teilproblem.
- (c) **Teilproblem 2**: Fixieren Sie die gefundenen Werte der Binarvariablen der Perio- ¨ den 1 und 2 mit Hilfe zusätzlicher Nebenbedingungen. Relaxieren Sie nur noch die Binärvariablen der Perioden 5 bis 8 und lösen Sie nun das Teilproblem 2.
- (d) **Teilproblem 3**: Fixieren Sie jetzt zusätzlich die gefundenen Werte der Binärvariablen der Perioden 3 und 4 mit Hilfe zusätzlicher Nebenbedingungen und lösen Sie das nun Teilproblem 3.
- (e) Vergleichen Sie die obige Lösung mit der exakten Lösung.

- Relaxation
- Vor- und Nachteile MIP-basierter Heuristiken
- Wie kann man den Ablauf MIP-basierter Heuristiken beeinflussen?

#### Sitzung 7 23

#### **Problemstellung 24:** *Verfahren von Sahling*

#### Aufgaben

1. *Literatur:* [Lehrbuch 'Production Analytics',](#page-4-4) Abschnitt C.3.3.3.4 Erläutern Sie das Verfahren von Sahling

#### **Diskussionspunkte**

- Dekomposition
- Submodelle

#### **Problemstellung 25:** Abschließende Übersicht zur Losgrößenplanung

#### Aufgaben

1. [\(http://www.produktion-und-logistik.de/produktionundlogistik-372.html\)](http://www.produktion-und-logistik.de/produktionundlogistik-372.html)

Stellen Sie die Ihnen bekannten dynamischen Losgrößenmodelle in einer strukturierten Übersicht dar und beschreiben Sie für jedes Modell die charakteristischen Merkmale. Nennen Sie für jedes Modell eine praktische Anwendungsmöglichkeit.

2. *Literatur:*

[Lehrbuch 'Production Analytics',](#page-4-4) Kapitel A, Einführung

Stellen Sie das kapazitätsorientierte hierarchische Konzept zur operativen Produktionsplanung anhand einer graphischen Übersicht dar und ordnen Sie die Ihnen bekannten Modelle zur dynamischen Losgrößenplanung in dieses Konzept ein.

#### Thema: Grundprobleme des Bestandsmanagements

#### Lernziele

- Grundbegriffe
- Bestandsursachen
- Modellierung der Zeitachse in Lagerhaltungsmodellen
- Nachfrage im Risikozeitraum
- Einfluß der Unsicherheit auf den Aufbau von Beständen

#### **Hausaufgaben**

#### **Problemstellung 26:** *Bestandsarten*

#### Aufgaben

1. *Literatur:*

[Lehrbuch 'Bestandsmanagement',](#page-4-0) Abschnitt A.4.1

Reproduzieren Sie Tabelle A.1 in **MS Excel** und verwenden Sie als Bestellmenge 300.

#### **Diskussionspunkte**

- Disponibler Lagerbestand, Nettobestand
- Warum benötigt man Lagerbestand?
- Zusammenhang zwischen Prognosequalität und Lagerbestand

#### **Problemstellung 27:** *Modellierung des Lagerprozesses: Zeitachse*

#### Aufgaben

1. *Literatur:*

[Lehrbuch 'Bestandsmanagement',](#page-4-0) Abschnitt A.4.2

Beschreiben Sie den zeitlichen Ablauf eines Lagerprozesses in einem Auslieferungslager, z. B. bei Amazon. Welchen Einfluß hat die Modellierung der Zeitachse auf die Länge des Risikozeitraums?

#### Sitzung 8 25

- Zeitachse: kontinuierlich, diskret
- Bestandserfassung
- Einfluß der Auftragsgrößen auf die Aktualität der Bestandserfassung
- Einfluß der Zeitachse auf den in der Bestandsoptimierung angenommenen Nachfrageprozeß
- Regelmäßiger Bedarf, sporadischer Bedarf

#### **Problemstellung 28:** *Leistungskriterien*

#### Aufgaben

1. *Literatur:*

[Lehrbuch 'Bestandsmanagement',](#page-4-0) Abschnitt A.4.3

Beschreiben Sie die verschiedenen lagerbezogenen Leistungskriterien: α-Servicegrad,  $β$ -Servicegrad,  $γ$ -Servicegrad und Lieferzeit eines Kundenauftrags anhand eines Beispiels. Nutzen Sie eine **MS Excel**-Tabelle mit der Struktur von Tabelle A.6.

#### **Diskussionspunkte**

• Servicegrade

#### **Problemstellung 29:** *Bestandsreichweite*

#### Aufgaben

1. *Literatur:*

[Lehrbuch 'Bestandsmanagement',](#page-4-0) Abschnitt A.4.4 [Ubungsbuch 'SCM und Produktion'](#page-4-3) ¨ – Aufgabe C3.2 Sicherheitsbestand gemessen in der Anzahl von Periodennachfragemengen

Erläutern Sie den Zusammenhang zwischen Prognosequalität und Bestandsreichweite anhand der Aufgabe.

#### **Diskussionspunkte**

• Kritik an der Kennziffer Bestandsreichweite.

#### **Problemstellung 30:** *Berechnung der Nachfragemenge im Risikozeitraum*

#### Aufgaben

#### 1. *Literatur:*

[Lehrbuch 'Bestandsmanagement',](#page-4-0) Abschnitt A.4.5 und Anhang [Ubungsbuch 'SCM und Produktion'](#page-4-3) ¨ – Aufgabe C1.3 Nachfragemenge in der Wiederbeschaffungszeit

Erläutern Sie die Vorgehensweise für diskrete Nachfrageverteilungen

Wie geht man bei normalverteilter Periodennachfrage vor?

Wie geht man bei gamma-verteilter Periodennachfrage vor.

- Woraus setzt sich der Risikozeitraum zusammen?
	- **–** (s, q)-Politik
	- **–** (r, S)-Politik

#### Thema: Lagerhaltungspolitiken I

#### Lernziele

- Bestimmung der optimalen Parameterwerte für eine  $(s, q)$ -Politik
- Bestimmung der Fehlmenge

#### Hausaufgaben

#### **Problemstellung 31:** (s, q)*-Politik*

#### Aufgaben

1. *Literatur:*

[Lehrbuch 'Bestandsmanagement',](#page-4-0) Abschnitt C.1.1.1

Beschreiben Sie den Ablauf des Lagerprozesses bei Anwendung der (s, q)-Politik und gehen Sie auf die Voraussetzungen der *kontinuierlichen Lagerüberwachung* ein.

Erklären Sie die Begriffe 'Fehlbestand am Zyklusende' und 'Fehlbestand am Zyklusanfang', die für die Bestimmung der Fehlmenge pro Zyklus benötigt werden.

2. *Literatur:*

[Lehrbuch 'Bestandsmanagement',](#page-4-0) Abschnitt C.1.1.1,S. 143–146

Erläutern Sie die Berechnung des Bestellpunkts für den Fall einer Normalverteilung allgemein und anhand eines numerischen Beispiels.

#### **Diskussionspunkte**

- Bestellpunkt
- Sicherheitsbestand
- Fehlmenge
- kontinuierliche Lagerüberwachung
- Normalverteilung

**Problemstellung 32:** (s, q)*-Politik mit periodischer Bestandsuberwachung ¨*

Aufgaben

#### 1. *Literatur:*

[Lehrbuch 'Bestandsmanagement',](#page-4-0) Abschnitt C.1.1.2

Beschreiben Sie den Ablauf des Lagerprozesses bei Anwendung der (s, q)-Politik mit periodischer Bestandsüberwachung.

Erläutern Sie den Begriff 'Defizit' bzw. 'undershoot' anhand einer Graphik.

2. *Literatur:*

[Lehrbuch 'Bestandsmanagement',](#page-4-0) Abschnitt C.1.1.2

Erläutern Sie die Berechnung des Bestellpunkts unter Berücksichtigung der periodischen Lagerüberwachung für den Fall einer Normalverteilung allgemein und anhand eines numerischen Beispiels.

#### **Diskussionspunkte**

- periodische Lagerüberwachung
- Defizit
- Bestellpunkt bei periodischer Lagerüberwachung
- Einfluß auf die Kosten

**Problemstellung 33:** (s, q)*-Politik: Simultane Optimierung von* s *und* q

#### Aufgaben

1. *Literatur:*

[Lehrbuch 'Bestandsmanagement',](#page-4-0) Abschnitt C.1.1.3

Erläutern Sie das Optimierungsmodell  $SQ<sub>β</sub>$  zur Bestimmung der optimalen Werte von  $s$  und  $q$ .

- Lagrange-Funktion
- Veränderung von  $s$  und  $q$  während der Iterationen
- Entwicklung der Kosten

#### Thema: Lagerhaltungspolitiken II

#### Lernziele

- Bestimmung der optimalen Parameterwerte für eine  $(r, S)$ -Politik
- Länge des Risikozeitraums

#### Hausaufgaben

#### **Problemstellung 34:** (r, S)*-Politik*

#### Aufgaben

1. *Literatur:*

[Lehrbuch 'Bestandsmanagement',](#page-4-0) Abschnitt C.1.2

Beschreiben Sie den Ablauf des Lagerprozesses bei Anwendung der (r, S)-Politik.

Erläutern Sie die Vorgehensweise zur Bestimmung des optimalen Wertes von S.

2. *Literatur:*

[Ubungsbuch 'SCM und Produktion'](#page-4-3) ¨ – Aufgabe C3.11  $(r, S)$ -Politik, negativer Sicherheitsbestand

Erläutern Sie die Aufgabe.

#### 3. *Literatur:*

[Ubungsbuch 'SCM und Produktion'](#page-4-3) ¨ – Aufgabe C3.10: Base-Stock-Politik,  $(1, S)$ -Lagerpolitik

Erläutern Sie die Aufgabe.

Implementieren Sie die Berechnungen in **MS Excel**.

- Risikozeitraum
- Bestimmung von  $r$ , Zusammenhang mit  $q$
- $\cdot$  Einfluß von  $r$  auf die Länge des Risikozeitraums und die Kosten.
- Base-Stock-Politik

### **Problemstellung 35:** *Bestandskonzentration: die Wurzelformel*

#### Aufgaben

1. *Literatur:*

[Lehrbuch 'Bestandsmanagement',](#page-4-0) Abschnitt C.7

Erläutern Sie die Wurzelformel und nehmen Sie kritisch Stellung. Warum ist ein hoher Servicegrad für ein Produkt in einem Lager in Hongkong aus der Sicht eines Kunden in Köln-Porz nicht mit demselben Servicegrad eines Lagers in Köln-Kalk zu vergleichen?

#### **Diskussionspunkte**

• Zusammenhang zwischen Servicegrad und gesamter Wartezeit des Kunden

#### **Problemstellung 36:** *Bullwhip-Effekt*

#### Aufgaben

1. *Literatur:* [Lehrbuch 'Bestandsmanagement',](#page-4-0) Abschnitt D.2

Erläutern Sie den Bullwhip-Effekt.

- Verstärkung der Varianz
- Einflußfaktoren

#### Thema: Dynamische stochastische Losgrößenmodelle I

#### Lernziele

- Servicegrade unter dynamischen Bedingungen
- Reaktionsstrategien
- Modell mit Fehlbestandskosten

#### **Hausaufgaben**

## **Problemstellung 37:** *Datensituation*

#### Aufgaben

1. *Literatur:*

[Lehrbuch 'Production Analytics',](#page-4-4) Abschnitt D.3 Stellen Sie die Annahmen und die Daten in einem dynamischen Losgrößenmodell mit stochastischer Nachfrage dar.

#### **Diskussionspunkte**

- Daten bei stochastischer dynamischer Nachfrage
- Prognosewerte

**Problemstellung 38:** *Servicegrade unter dynamischen Bedingungen*

#### Aufgaben

1. *Literatur:* [Lehrbuch 'Production Analytics',](#page-4-4) Abschnitt D.2, S. 287–291 Erläutern Sie die verschiedenen Varianten des  $\alpha$ - und des  $\beta$ -Servicegrades

#### **Diskussionspunkte**

• Servicegrade

#### **Problemstellung 39:** *Reaktionsstrategien*

#### Aufgaben

1. *Literatur:* [Lehrbuch 'Production Analytics',](#page-4-4) Abschnitt D.2, S. 292–295 Erläutern Sie die verschiedenen Reaktionsstrategien

#### **Diskussionspunkte**

• Vor- und Nachteile der Strategien, z. B. im Hinblick auf die Kapazitätbedarfe

#### **Problemstellung 40:** *Verlustfunktion 1. Ordnung; Fehlmenge*

#### Aufgaben

1. *Literatur:* [Lehrbuch 'Bestandsmanagement',](#page-4-0) Anhang 1

Implementieren Sie die First-Order Loss Function für normalverteilte Nachfrage in MS-Excel.

#### **Problemstellung 41:** *Static Uncertainty Strategy mit Fehlbestandskosten*

#### Aufgaben

1. *Literatur:*

[Lehrbuch 'Production Analytics',](#page-4-4) Abschnitt D.3.1.1.1

Erläutern Sie das Modell und die Vorgehensweise zu seiner Lösung

Rechnen Sie die Werte 297.31 und 420.02 aus Tabelle D.3 in [Lehrbuch 'Production](#page-4-4) [Analytics'](#page-4-4) nach.

- Berechnung der kumulierten Produktionsmengen
- Berechnung der Kosten

#### Thema: Dynamische Stochastische Losgrößenmodelle II

#### Lernziele

- Static Uncertainty Strategy
- $\beta_c$ -Servicegrad
- Kürzeste-Wege-Modell

#### Hausaufgaben

**Problemstellung 42:** *Static Uncertainty Strategy mit β<sub>c</sub>-Servicegrad* 

#### Aufgaben

1. *Literatur:*

[Lehrbuch 'Production Analytics',](#page-4-4) Abschnitt D.3.1.2.3.1 [Lehrbuch 'Supply Chain Analytics',](#page-4-2) Abschnitt 12.5

Erläutern Sie das Modell. Verwenden Sie eine Zeitachse, um die verschiedenen Bestandsvariablen des Modells anzuordnen.

#### **Diskussionspunkte**

- Fehlbestand am Periodenanfang, nach der Produktion
- Fehlbestand am Periodenende

#### **Problemstellung 43:** *Static Uncertainty Strategy mit* βc*-Servicegrad, Heuristiken*

#### Aufgaben

1. *Literatur:*

[Lehrbuch 'Production Analytics',](#page-4-4) Abschnitt D.3.1.2.3.3 [Lehrbuch 'Supply Chain Analytics',](#page-4-2) Abschnitt 12.5

Erläutern Sie die (modifizierte) Silver-Meal-Heuristik.

#### 2. *Literatur:*

X [\(http://www.produktion-und-logistik.de/produktionundlogistik-SilverMealStochastisch.html\)](http://www.produktion-und-logistik.de/produktionundlogistik-SilverMealStochastisch.html)

Erläutern Sie die einzelnen Rechenschritte im Silver-Meal-Verfahren bei stochastischer Nachfrage.

- modifiziertes Silver-Meal-Kriterium
- Kostenberechnung